**Rage Racer Secrets FAQ**

by Sal\_89

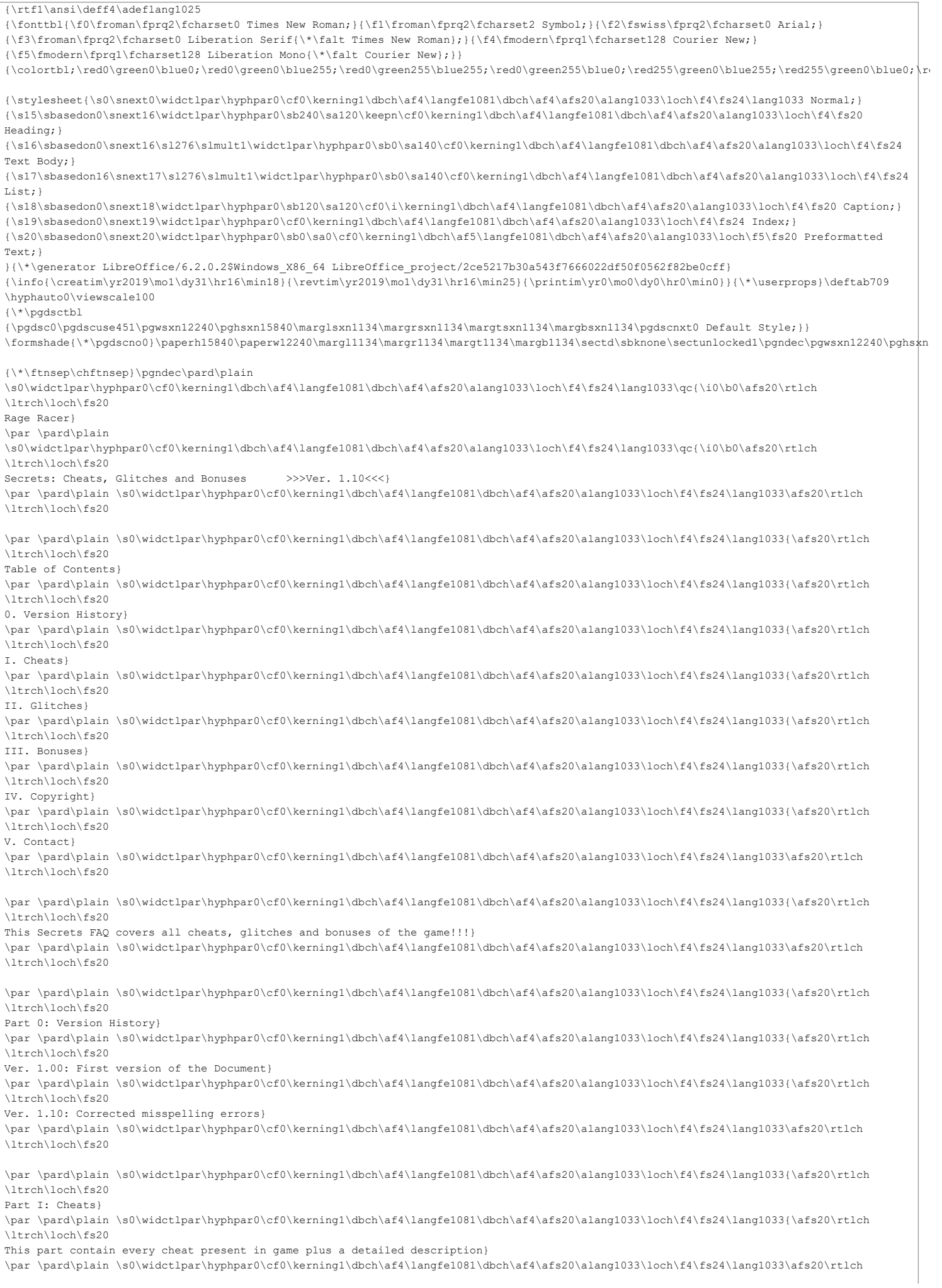

\par \pard\plain \s0\widctlpar\hyphpar0\cf0\kerning1\dbch\af4\langfe1081\dbch\af4\afs20\alang1033\loch\f4\fs24\lang1033{\afs20\rtlch \ltrch\loch\fs20 Extra palette colors: In customize menu, team logo, paint, hold all of four) \par \pard\plain \s0\widctlpar\hyphpar0\cf0\kerning1\dbch\af4\langfe1081\dbch\af4\afs20\alang1033\loch\f4\fs24\lang1033{\afs20\rtlch \ltrch\fs20 }{\i0\b0\afs20\rtlch \ltrch\loch\fs20 shoulder buttons (L1+L2+R1+R2)+Select. If done correctly, } \par \pard\plain \s0\widctlpar\hyphpar0\cf0\kerning1\dbch\af4\langfe1081\dbch\af4\afs20\alang1033\loch\f4\fs24\lang1033{\afs20\rtlch  $\lceil \frac{1 + rch}{fs^2} \rceil$  }{\i0\b0\afs20\rtlch \ltrch\loch\fs20 will appear the RGB (Red, Green, Blue) scale to the right.} \par \pard\plain \s0\widctlpar\hyphpar0\cf0\kerning1\dbch\af4\langfe1081\dbch\af4\afs20\alang1033\loch\f4\fs24\lang1033{\afs20\rtlch \ltrch\fs20 }{\i0\b0\afs20\rtlch \ltrch\loch\fs20 The 0 correspond to \uc2 \u8220\'81\'67White\u8221\'81\'68 and the 255 correspond to\uc1 } \par \pard\plain \s0\widctlpar\hyphpar0\cf0\kerning1\dbch\af4\langfe1081\dbch\af4\afs20\alang1033\loch\f4\fs24\lang1033{\afs20\rtlch \ltrch\fs20 \uc2 \u8220\'81\'67\uc1 }{\i0\b0\afs20\rtlch \ltrch\loch\fs20 Black\uc2 \u8221\'81\'68. Pressing Select will show the guide markers and\uc1 } \par \pard\plain \s0\widctlpar\hyphpar0\cf0\kerning1\dbch\af4\langfe1081\dbch\af4\afs20\alang1033\loch\f4\fs24\lang1033{\afs20\rtlch \ltrch\fs20 }{\i0\b0\afs20\rtlch \ltrch\loch\fs20 zoom the paint. Press Up or Down for change the palette} \par \pard\plain \s0\widctlpar\hyphpar0\cf0\kerning1\dbch\af4\langfe1081\dbch\af4\afs20\alang1033\loch\f4\fs24\lang1033{\afs20\rtlch \ltrch\fs20 }{\i0\b0\afs20\rtlch \ltrch\loch\fs20 and Press R2+Up or Down change the value.} \par \pard\plain \s0\widctlpar\hyphpar0\cf0\kerning1\dbch\af4\langfe1081\dbch\af4\afs20\alang1033\loch\f4\fs24\lang1033\afs20\rtlch \ltrch\loch\fs20 \par \pard\plain \s0\widctlpar\hyphpar0\cf0\kerning1\dbch\af4\langfe1081\dbch\af4\afs20\alang1033\loch\f4\fs24\lang1033{\afs20\rtlch \ltrch\loch\fs20 Manipulate the Team Logo: Hold L1 to slide the image around} \par \pard\plain \s0\widctlpar\hyphpar0\cf0\kerning1\dbch\af4\langfe1081\dbch\af4\afs20\alang1033\loch\f4\fs24\lang1033{\afs20\rtlch \ltrch\fs20 }{\i0\b0\afs20\rtlch \ltrch\loch\fs20 Hold R buttons (R1+R2) then Right to flip horizontally} \par \pard\plain \s0\widctlpar\hyphpar0\cf0\kerning1\dbch\af4\langfe1081\dbch\af4\afs20\alang1033\loch\f4\fs24\lang1033{\afs20\rtlch \ltrch\fs20 }{\i0\b0\afs20\rtlch \ltrch\loch\fs20 Hold R buttons (R1+R2) then Left to flip vertically} \par \pard\plain \s0\widctlpar\hyphpar0\cf0\kerning1\dbch\af4\langfe1081\dbch\af4\afs20\alang1033\loch\f4\fs24\lang1033{\afs20\rtlch  $\lvert \cdot \rvert$  }{\i0\b0\afs20\rtlch \ltrch\loch\fs20 Hold R buttons (R1+R2) then Up to rotate 90 deg one way} \par \pard\plain \s0\widctlpar\hyphpar0\cf0\kerning1\dbch\af4\langfe1081\dbch\af4\afs20\alang1033\loch\f4\fs24\lang1033{\afs20\rtlch \ltrch\fs20 }{\i0\b0\afs20\rtlch \ltrch\loch\fs20 Hold R buttons then Down to rotate 90 deg the other way} \par \pard\plain \s0\widctlpar\hyphpar0\cf0\kerning1\dbch\af4\langfe1081\dbch\af4\afs20\alang1033\loch\f4\fs24\lang1033\afs20\rtlch \ltrch\loch\fs20 \par \pard\plain \s0\widctlpar\hyphpar0\cf0\kerning1\dbch\af4\langfe1081\dbch\af4\afs20\alang1033\loch\f4\fs24\lang1033{\afs20\rtlch \ltrch\loch\fs20 Mirrored tracks: After pressed \uc2 \u8220\'81\'67Race Start\u8221\'81\'68, press L1+R1+Select+Start until the\uc1 } \par \pard\plain \s0\widctlpar\hyphpar0\cf0\kerning1\dbch\af4\langfe1081\dbch\af4\afs20\alang1033\loch\f4\fs24\lang1033{\afs20\rtlch \ltrch\fs20 }{\i0\b0\afs20\rtlch \ltrch\loch\fs20 race begins. The track will be a mirrored image of the track} \par \pard\plain \s0\widctlpar\hyphpar0\cf0\kerning1\dbch\af4\langfe1081\dbch\af4\afs20\alang1033\loch\f4\fs24\lang1033\afs20\rtlch \ltrch\loch\fs20 \par \pard\plain \s0\widctlpar\hyphpar0\cf0\kerning1\dbch\af4\langfe1081\dbch\af4\afs20\alang1033\loch\f4\fs24\lang1033{\afs20\rtlch \ltrch\loch\fs20 Rear view mirror: Pause the game and press Triangle+L1 to remove the rear view} \par \pard\plain \s0\widctlpar\hyphpar0\cf0\kerning1\dbch\af4\langfe1081\dbch\af4\afs20\alang1033\loch\f4\fs24\lang1033{\afs20\rtlch \ltrch\fs20 }{\i0\b0\afs20\rtlch \ltrch\loch\fs20 mirror and press Triangle+R1 to restore the rear view mirror} \par \pard\plain \s0\widctlpar\hyphpar0\cf0\kerning1\dbch\af4\langfe1081\dbch\af4\afs20\alang1033\loch\f4\fs24\lang1033\afs20\rtlch \ltrch\loch\fs20 \par \pard\plain \s0\widctlpar\hyphpar0\cf0\kerning1\dbch\af4\langfe1081\dbch\af4\afs20\alang1033\loch\f4\fs24\lang1033{\afs20\rtlch \ltrch\loch\fs20 Alter track/car view: Press L1 to spin the track/car faster, press R1 to spin} \par \pard\plain \s0\widctlpar\hyphpar0\cf0\kerning1\dbch\af4\langfe1081\dbch\af4\afs20\alang1033\loch\f4\fs24\lang1033{\afs20\rtlch \ltrch\fs20 }{\i0\b0\afs20\rtlch \ltrch\loch\fs20 the track/car slower} \par \pard\plain \s0\widctlpar\hyphpar0\cf0\kerning1\dbch\af4\langfe1081\dbch\af4\afs20\alang1033\loch\f4\fs24\lang1033\afs20\rtlch \ltrch\loch\fs20 \par \pard\plain \s0\widctlpar\hyphpar0\cf0\kerning1\dbch\af4\langfe1081\dbch\af4\afs20\alang1033\loch\f4\fs24\lang1033{\afs20\rtlch \ltrch\loch\fs20 Alter car\uc2 \u8217\'81\'66s front wheels: Press L2 to steer the car\u8217\'81\'66s wheels to the left and\uc1 } \par \pard\plain \s0\widctlpar\hyphpar0\cf0\kerning1\dbch\af4\langfe1081\dbch\af4\afs20\alang1033\loch\f4\fs24\lang1033{\afs20\rtlch

\ltrch\fs20

\ltrch\loch\fs20

press R2 to steer the car\uc2 \u8217\'81\'66s wheels to the right\uc1 } \par \pard\plain \s0\widctlpar\hyphpar0\cf0\kerning1\dbch\af4\langfe1081\dbch\af4\afs20\alang1033\loch\f4\fs24\lang1033\afs20\rtlch \ltrch\loch\fs20 \par \pard\plain \s0\widctlpar\hyphpar0\cf0\kerning1\dbch\af4\langfe1081\dbch\af4\afs20\alang1033\loch\f4\fs24\lang1033{\afs20\rtlch \ltrch\loch\fs20 Soundtrack: If you put the game CD in any CD player, like others Ridge Racers, } \par \pard\plain \s0\widctlpar\hyphpar0\cf0\kerning1\dbch\af4\langfe1081\dbch\af4\afs20\alang1033\loch\f4\fs24\lang1033{\afs20\rtlch \ltrch\fs20 }{\i0\b0\afs20\rtlch \ltrch\loch\fs20 you can listen the game soundtrack} \par \pard\plain \s0\widctlpar\hyphpar0\cf0\kerning1\dbch\af4\langfe1081\dbch\af4\afs20\alang1033\loch\f4\fs24\lang1033\afs20\rtlch \ltrch\loch\fs20 \par \pard\plain \s0\widctlpar\hyphpar0\cf0\kerning1\dbch\af4\langfe1081\dbch\af4\afs20\alang1033\loch\f4\fs24\lang1033{\afs20\rtlch \ltrch\loch\fs20 Part II: Glitches} \par \pard\plain \s0\widctlpar\hyphpar0\cf0\kerning1\dbch\af4\langfe1081\dbch\af4\afs20\alang1033\loch\f4\fs24\lang1033{\afs20\rtlch \ltrch\loch\fs20 This part contain the only glitch of the game: the Speed Glitch} \par \pard\plain \s0\widctlpar\hyphpar0\cf0\kerning1\dbch\af4\langfe1081\dbch\af4\afs20\alang1033\loch\f4\fs24\lang1033\afs20\rtlch \ltrch\loch\fs20 \par \pard\plain \s0\widctlpar\hyphpar0\cf0\kerning1\dbch\af4\langfe1081\dbch\af4\afs20\alang1033\loch\f4\fs24\lang1033{\afs20\rtlch \ltrch\loch\fs20 Speed Glitch: For perform this glitch you must use the Manual Transmission [MT} \par \pard\plain \s0\widctlpar\hyphpar0\cf0\kerning1\dbch\af4\langfe1081\dbch\af4\afs20\alang1033\loch\f4\fs24\lang1033{\afs20\rtlch \ltrch\fs20 }{\i0\b0\afs20\rtlch \ltrch\loch\fs20 (why if you use the Automatic Transmission [AT], you can\uc2 \u8217\'81\'66t perform\uc1 } \par \pard\plain \s0\widctlpar\hyphpar0\cf0\kerning1\dbch\af4\langfe1081\dbch\af4\afs20\alang1033\loch\f4\fs24\lang1033{\afs20\rtlch \ltrch\fs20 }{\i0\b0\afs20\rtlch \ltrch\loch\fs20 this glitch). At the race beginning, rev your car to max holding} \par \pard\plain \s0\widctlpar\hyphpar0\cf0\kerning1\dbch\af4\langfe1081\dbch\af4\afs20\alang1033\loch\f4\fs24\lang1033{\afs20\rtlch \ltrch\fs20 }{\i0\b0\afs20\rtlch \ltrch\loch\fs20 also the brake (Square in preset configuration) and when you go,} \par \pard\plain \s0\widctlpar\hyphpar0\cf0\kerning1\dbch\af4\langfe1081\dbch\af4\afs20\alang1033\loch\f4\fs24\lang1033{\afs20\rtlch \ltrch\fs20 }{\i0\b0\afs20\rtlch \ltrch\loch\fs20 go to last or penultimate gear and release the brake. If done} \par \pard\plain \s0\widctlpar\hyphpar0\cf0\kerning1\dbch\af4\langfe1081\dbch\af4\afs20\alang1033\loch\f4\fs24\lang1033{\afs20\rtlch \ltrch\fs20 }{\i0\b0\afs20\rtlch \ltrch\loch\fs20 correctly, you will reach the top speed in less of one second, } \par \pard\plain \s0\widctlpar\hyphpar0\cf0\kerning1\dbch\af4\langfe1081\dbch\af4\afs20\alang1033\loch\f4\fs24\lang1033{\afs20\rtlch \ltrch\fs20 }{\i0\b0\afs20\rtlch \ltrch\loch\fs20 driving extremely fast.} \par \pard\plain \s0\widctlpar\hyphpar0\cf0\kerning1\dbch\af4\langfe1081\dbch\af4\afs20\alang1033\loch\f4\fs24\lang1033\afs20\rtlch \ltrch\loch\fs20 \par \pard\plain \s0\widctlpar\hyphpar0\cf0\kerning1\dbch\af4\langfe1081\dbch\af4\afs20\alang1033\loch\f4\fs24\lang1033{\afs20\rtlch \ltrch\loch\fs20 Part III: Bonuses} \par \pard\plain \s0\widctlpar\hyphpar0\cf0\kerning1\dbch\af4\langfe1081\dbch\af4\afs20\alang1033\loch\f4\fs24\lang1033{\afs20\rtlch \ltrch\loch\fs20 This part contains the bonuses of the game} \par \pard\plain \s0\widctlpar\hyphpar0\cf0\kerning1\dbch\af4\langfe1081\dbch\af4\afs20\alang1033\loch\f4\fs24\lang1033\afs20\rtlch \ltrch\loch\fs20 \par \pard\plain \s0\widctlpar\hyphpar0\cf0\kerning1\dbch\af4\langfe1081\dbch\af4\afs20\alang1033\loch\f4\fs24\lang1033{\afs20\rtlch \ltrch\loch\fs20 Deep Drive song: Earn 5 Gold trophies} \par \pard\plain \s0\widctlpar\hyphpar0\cf0\kerning1\dbch\af4\langfe1081\dbch\af4\afs20\alang1033\loch\f4\fs24\lang1033\afs20\rtlch \ltrch\loch\fs20 \par \pard\plain \s0\widctlpar\hyphpar0\cf0\kerning1\dbch\af4\langfe1081\dbch\af4\afs20\alang1033\loch\f4\fs24\lang1033{\afs20\rtlch \ltrch\loch\fs20 Max and unlimited money: Complete the Grade 5 Grand Prix. Save and re-enter to} \par \pard\plain \s0\widctlpar\hyphpar0\cf0\kerning1\dbch\af4\langfe1081\dbch\af4\afs20\alang1033\loch\f4\fs24\lang1033{\afs20\rtlch \ltrch\fs20 }{\i0\b0\afs20\rtlch \ltrch\loch\fs20 the Grand Prix. You must have max money (999999999eg)} \par \pard\plain \s0\widctlpar\hyphpar0\cf0\kerning1\dbch\af4\langfe1081\dbch\af4\afs20\alang1033\loch\f4\fs24\lang1033{\afs20\rtlch \ltrch\fs20 }{\i0\b0\afs20\rtlch \ltrch\loch\fs20 and unlimited money} \par \pard\plain \s0\widctlpar\hyphpar0\cf0\kerning1\dbch\af4\langfe1081\dbch\af4\afs20\alang1033\loch\f4\fs24\lang1033\afs20\rtlch \ltrch\loch\fs20 \par \pard\plain \s0\widctlpar\hyphpar0\cf0\kerning1\dbch\af4\langfe1081\dbch\af4\afs20\alang1033\loch\f4\fs24\lang1033{\afs20\rtlch \ltrch\loch\fs20 Part IV: Copyright} \par \pard\plain \s0\widctlpar\hyphpar0\cf0\kerning1\dbch\af4\langfe1081\dbch\af4\afs20\alang1033\loch\f4\fs24\lang1033{\afs20\rtlch \ltrch\loch\fs20 Rage Racer and Ridge Racer is a trademark of Namco Limited, SCEE (Sony Computer} \par \pard\plain \s0\widctlpar\hyphpar0\cf0\kerning1\dbch\af4\langfe1081\dbch\af4\afs20\alang1033\loch\f4\fs24\lang1033{\afs20\rtlch \ltrch\loch\fs20

Entertainment Europe), Nobuhisa Mikoda, Tetsukazu Nakanishi, Hiroshi Okubo} \par \pard\plain \s0\widctlpar\hyphpar0\cf0\kerning1\dbch\af4\langfe1081\dbch\af4\afs20\alang1033\loch\f4\fs24\lang1033{\afs20\rtlch \ltrch\loch\fs20 Yokohama and Advan. All right reserved. \u169\'3f1996-1997.} \par \pard\plain \s0\widctlpar\hyphpar0\cf0\kerning1\dbch\af4\langfe1081\dbch\af4\afs20\alang1033\loch\f4\fs24\lang1033{\afs20\rtlch \ltrch\loch\fs20 The use of this document it is ONLY FOR PERSONAL USE. Any duplication is} \par \pard\plain \s0\widctlpar\hyphpar0\cf0\kerning1\dbch\af4\langfe1081\dbch\af4\afs20\alang1033\loch\f4\fs24\lang1033{\afs20\rtlch \ltrch\loch\fs20 illegal without a permission of it's author.} \par \pard\plain \s0\widctlpar\hyphpar0\cf0\kerning1\dbch\af4\langfe1081\dbch\af4\afs20\alang1033\loch\f4\fs24\lang1033\afs20\rtlch \ltrch\loch\fs20 \par \pard\plain \s0\widctlpar\hyphpar0\cf0\kerning1\dbch\af4\langfe1081\dbch\af4\afs20\alang1033\loch\f4\fs24\lang1033{\afs20\rtlch \ltrch\loch\fs20 Part 5: Contact} \par \pard\plain \s0\widctlpar\hyphpar0\cf0\kerning1\dbch\af4\langfe1081\dbch\af4\afs20\alang1033\loch\f4\fs24\lang1033{\afs20\rtlch \ltrch\loch\fs20 For everything, contact me at: salvo2014 2014@libero.it} \par \pard\plain \s0\widctlpar\hyphpar0\cf0\kerning1\dbch\af4\langfe1081\dbch\af4\afs20\alang1033\loch\f4\fs24\lang1033{\afs20\rtlch \ltrch\fs20 }{\i0\b0\afs20\rtlch \ltrch\loch\fs20 OR} \par \pard\plain \s0\widctlpar\hyphpar0\cf0\kerning1\dbch\af4\langfe1081\dbch\af4\afs20\alang1033\loch\f4\fs24\lang1033{\afs20\rtlch \ltrch\fs20 }{\i0\b0\afs20\rtlch \ltrch\loch\fs20 salvo2014\_2014@hotmail.com} \par \pard\plain \s0\widctlpar\hyphpar0\cf0\kerning1\dbch\af4\langfe1081\dbch\af4\afs20\alang1033\loch\f4\fs24\lang1033\afs20\rtlch \ltrch\loch\fs20 \par \pard\plain \s0\widctlpar\hyphpar0\cf0\kerning1\dbch\af4\langfe1081\dbch\af4\afs20\alang1033\loch\f4\fs24\lang1033{\afs20\rtlch \ltrch\loch\fs20 Good cheating and glitching :)} \par \pard\plain \s0\widctlpar\hyphpar0\cf0\kerning1\dbch\af4\langfe1081\dbch\af4\afs20\alang1033\loch\f4\fs24\lang1033\afs20\rtlch \ltrch\loch\fs20 \par \pard\plain \s0\widctlpar\hyphpar0\cf0\kerning1\dbch\af4\langfe1081\dbch\af4\afs20\alang1033\loch\f4\fs24\lang1033\qc{\i0\b0\afs20\rtlch \ltrch\loch\fs20 END OF THE DOCUMENT) \par \pard\plain \s0\widctlpar\hyphpar0\cf0\kerning1\dbch\af4\langfe1081\dbch\af4\afs20\alang1033\loch\f4\fs24\lang1033\afs20\rtlch \ltrch\loch\fs20 \par }

This document is copyright Sal\_89 and hosted by VGM with permission.